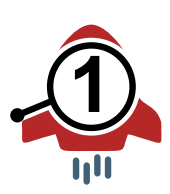

## **Quick Guide**

## The **Callout Booster** is an extension for Corel DESIGNER®, to automatically and individually adjust, renumber and correct callouts.

## **Installation**

- Copy the Corel VBA macro Callout\_Booster\_[Version].gms to %userprofile%\AppData\Roaming\Corel\CorelDRAW Technical Suite [Version]\Designer\GMS
- Save the current workspace: Menu *Tools / Options / Workspaces / Export* Load the Callout Booster EN.cdws workspace (command bar with icon): Menu *Tools / Options / Workspaces / Import*
- If desired, integrate the **Callout Booster** individually into the workspace: With the icon Callout Booster.ico via menu *Tools / Options / Customization / Commands / Macros*

## **How to use**

- 1. Start **Callout Booster**.
- 1. Set the desired settings. Almost all options can be combined with each other.
- 2. For *Sequence automatically* select labels. Double-click on *Callout* in the toolbar to select all callouts. Individual callouts with the pic tool and the Shift key.
- 3. For *Sequence by mouse click*, click on callout one after the other.

When creating new callout texts, an existing CGM field *Name* is automatically updated.

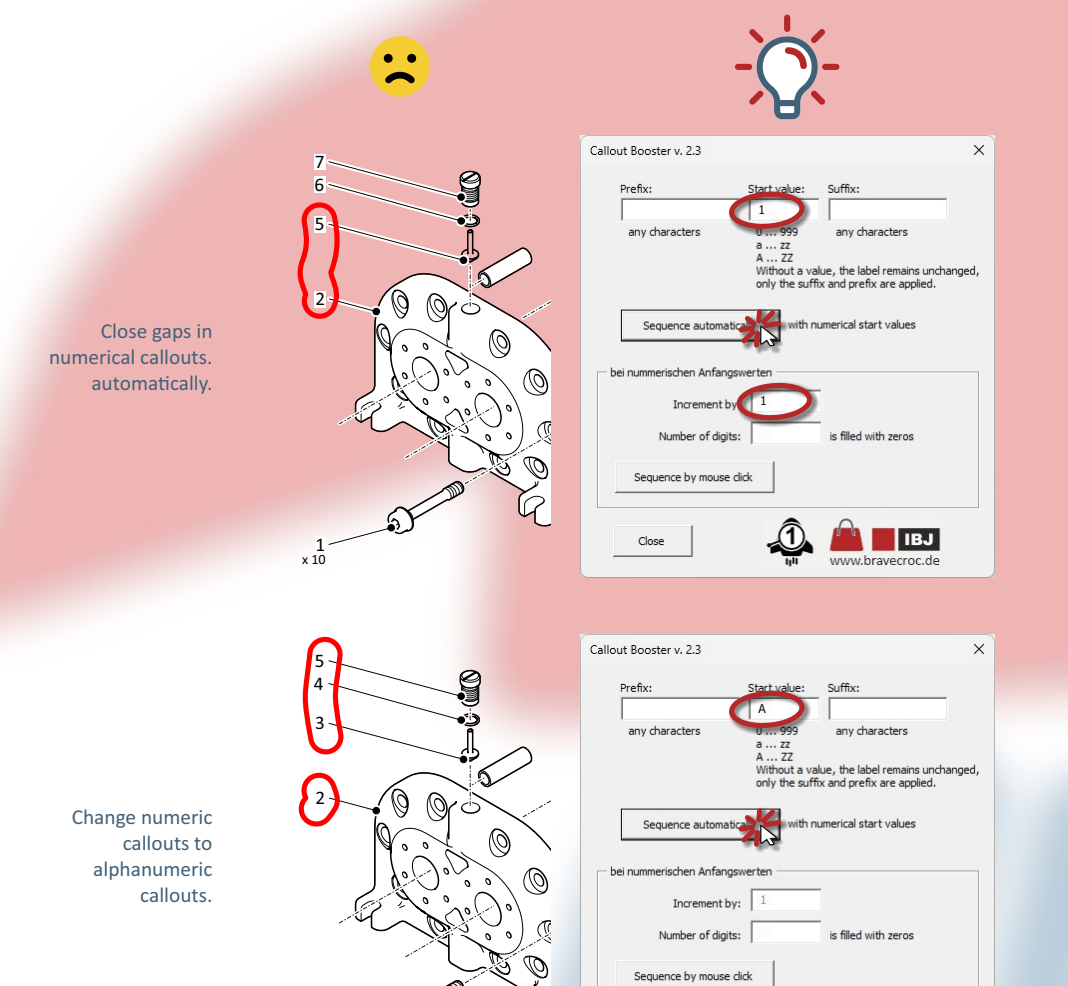

Close

E

D

C

B

x 10 A

**18J** 

x 10 1

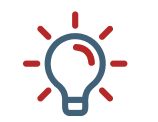

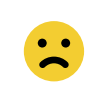

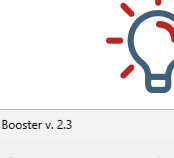

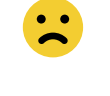

 $\emptyset$ 

 $\oslash$ 

S

 $\circledS$ 

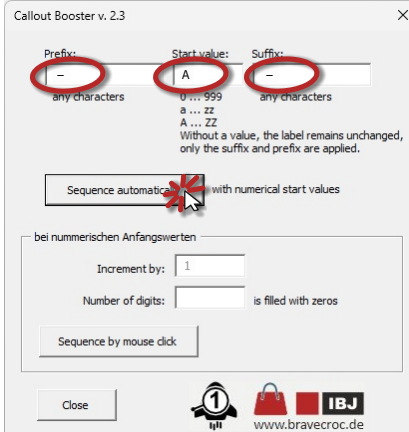

1

 $\frac{z}{z}$ A ... Zz<br>Withou any characters

ith numerical start values

the label remains un<br>ad prefix are applied.

d with zeros

**ALL IBY** 

Prefix: any characters

 $\blacksquare$ 

Sequence automatical

 $\mathbf{r}$ Number

Sequence by mouse click

Close

 $\overline{13}$ 

T

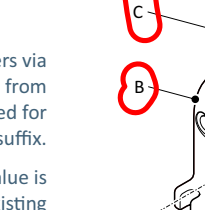

x 10 A

E

D

Any characters via the clipboard from the font used for prefix and suffix.

If the start value is left blank, existing callouts are retained.

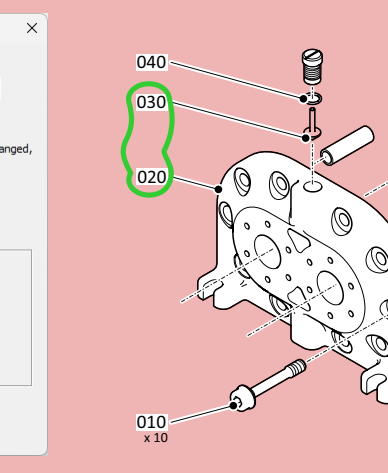

 $-$  F .

 $- D \cdot$ 

S

Ø

 $\circledS$ 

Ø

Ø

 $-c$ 

 $-$  B  $-$ 

 $- A -$ <br> $\times 10$ 

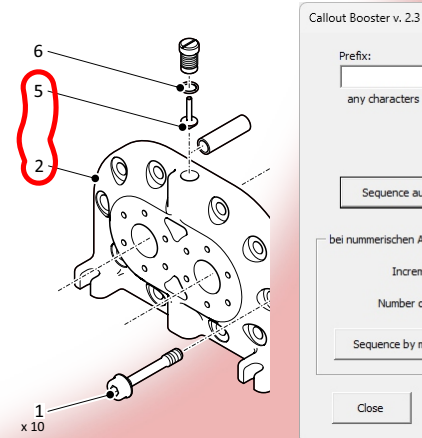

Adjust the number of digits with leading zeros and increments.

Close gaps and combine with other settings.

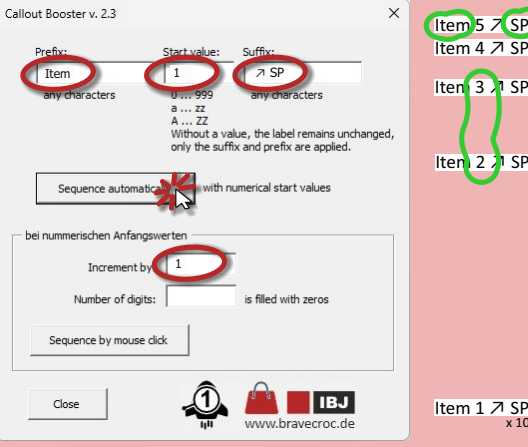

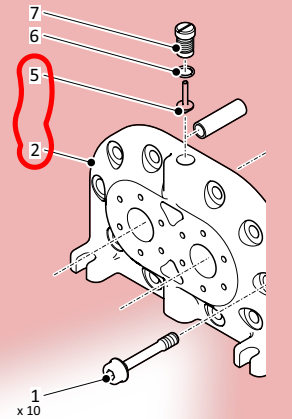

S

 $\circledS$ 

 $\emptyset$ 

 $\circledcirc$ 

Any characters via the clipboard from the font used for prefix and suffix.

And renumber and close gaps in the process.

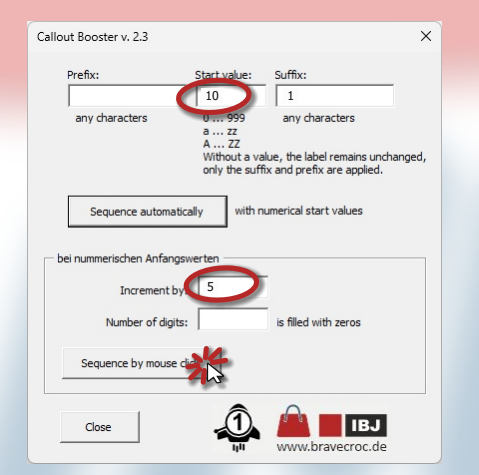

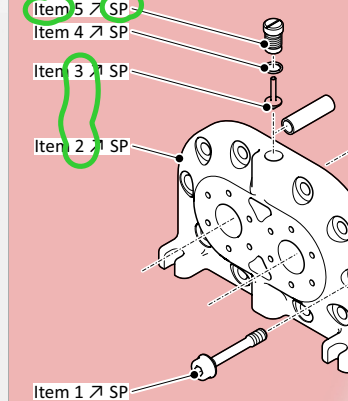

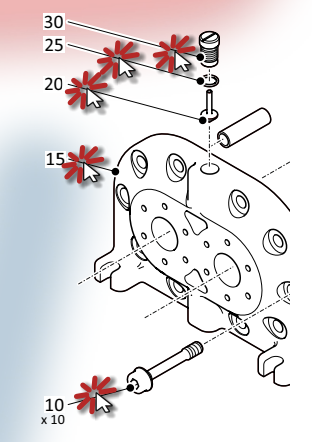

Callouts with any content can be converted into numerical callouts.

Switching the function off and on, restarts the numbering.

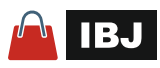

Plug

Seal

Valve

Body

x 10 Screw